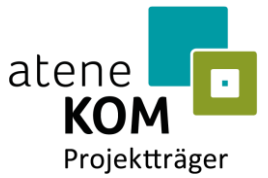

Im Auftrag des Bundesministeriums für Verkehr und digitale Infrastruktur

Bundesförderung Breitband

atene KOM GmbH Invalidenstraße 91 10115 Berlin

Tel. +49 (0)30 2332 49 - 777 Fax +49 (0)30 2332 49 - 778

projektraeger@atenekom.eu www.atenekom.eu

01.03.2021

# **Zuwendungsbescheid**

**Zuwendungen des Bundes für ein Betreibermodell nach Nr. 3.2 der Richtlinie für die Förderung zur Unterstützung des Breitbandausbaus in der Bundesrepublik Deutschland (Förderrichtlinie des Bundes)**

**– Bescheid über eine Zuwendung in vorläufiger Höhe –**

**Bezug:** Ihr Antrag vom 07.01.2021, zugegangen am 14.01.2021, mit Nachlieferungen bis zum 29.01.2021

**Aktenzeichen:** 832.5/3-21 09BW200641

atene KOM GmbH | Invalidenstraße 91 | 10115 Berlin

Stadt Oberkochen Eugen-Bolz-Platz 1 73447 Oberkochen

**Gebietskörperschaft der antragstellenden Organisation (Regionalschlüssel):** 081360050050

**Von der Maßnahme betroffene Gebietskörperschaften (Regionalschlüssel):** 081360050050

Seite 1 von 11

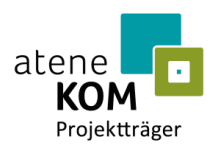

# **Anlagen:**

- 1. Vordruck "Empfangsbestätigung"
- 2. Richtlinie für die Förderung zur Unterstützung des Breitbandausbaus in der Bundesrepublik Deutschland vom 22.10.2015 (Förderrichtlinie des Bundes) in der Fassung vom 18.08.2020
- 3. Rahmenregelung der Bundesrepublik Deutschland zur Unterstützung des Aufbaus einer flächendeckenden Next Generation Access (NGA)-Breitbandversorgung vom 15.06.2015 (NGA-Rahmenregelung)
- 4. Allgemeine Nebenbestimmungen für Zuwendungen zur Projektförderung an Gebietskörperschaften und Zusammenschlüsse von Gebietskörperschaften (ANBest-Gk, Stand: 13.06.2019, GMBl Nr. 19/2019, S. 372)
- 5. Besondere Nebenbestimmungen für die auf Grundlage der Richtlinie "Förderung zur Unterstützung des Breitbandausbaus in der Bundesrepublik Deutschland" durchgeführten Antrags- und Bewilligungsverfahren, die Umsetzung von Projekten und dazu gewährte Zuwendungen des Bundes (BNBest-Breitband, Stand: 10.07.2019)
- 6. GIS-Nebenbestimmungen, Version 1.1 vom 02.10.2019 (GIS-NBest BW)
- 7. Einheitliches Materialkonzept und Vorgaben für die Dimensionierung passiver Infrastruktur im Rahmen des geförderten Breitbandausbaus, Version 4.1 vom 02.04.2019
- 8. Merkblatt zur Dokumentation der technischen Anlagen und des Baus, Version 2.0 vom 01.08.2018
- 9. Allgemeine Nebenbestimmungen für Zuwendungen zur Projektförderung (ANBest-P, Stand: 13.06.2019, GMBl Nr. 19/2019, S. 372)
- 10. Dokument "Hinweis zu Vorleistungspreisen"
- 11. Dokument "Merkblatt Mittelanforderung Infrastrukturmaßnahmen" (Stand: September 2018)
- 12. Dokument "Hinweisblatt für Informations- und Kommunikationsmaßnahmen" (Version 2.0 vom 02.07.2019)

Seite 2 von 11

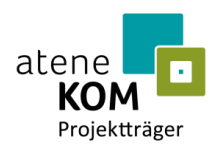

Sehr geehrte Damen und Herren,

auf Ihren oben genannten Antrag hin bewillige ich als beliehener Projektträger für die Durchführung des Bundesförderprogramms zur Unterstützung des Breitbandausbaus in Deutschland nach § 44 Abs. 3 Bundeshaushaltsordnung (BHO) Ihnen als Zuwendungsempfänger auf der Grundlage

- ◼ der Richtlinie für die Förderung zur Unterstützung des Breitbandausbaus in der Bundesrepublik Deutschland vom 22.10.2015 (Förderrichtlinie des Bundes) in der Fassung vom 18.08.2020,
- der Rahmenregelung der Bundesrepublik Deutschland zur Unterstützung des Aufbaus einer flächendeckenden Next Generation Access (NGA)-Breitbandversorgung vom 15.06.2015 (NGA-Rahmenregelung) und
- der BHO, insbesondere der §§ 23 und 44 BHO samt den zu ihnen erlassenen Verwaltungsvorschriften (VV),

für den Zeitraum vom **01.03.2021** bis zum **31.12.2024** (Bewilligungszeitraum) in Form der Projektförderung eine nicht rückzahlbare Zuwendung als Anteilfinanzierung mit einer voraussichtlichen Förderquote von **50 %** der zuwendungsfähigen Ausgaben (Bemessungsgrundlage) in vorläufiger Höhe von bis zu

#### **403.564,00 Euro**

(Betrag in Worten: vierhundertdreitausendfünfhundertvierundsechzig Euro)

für die Durchführung der von Ihnen geplanten Baumaßnahmen zur Errichtung einer passiven Infrastruktur im Sinne der Nr. 3.2 der Förderrichtlinie des Bundes.

Die Bewilligung erfolgt unter der Bedingung, dass das Auswahlverfahren für den Betrieb der zu errichtenden passiven Infrastruktur durch einen privatwirtschaftlichen Betreiber öffentlicher TK-Netze spätestens sechs Monate nach Erhalt dieses Bescheides eingeleitet wird.

Ferner behalte ich mir vor, nachträglich Auflagen zu erteilen, zu ändern oder zu ergänzen (Auflagenvorbehalt nach § 36 Abs. 2 Nr. 5 VwVfG).

Die Bewilligung steht unter dem Vorbehalt der Verfügbarkeit der veranschlagten Haushaltsmittel (Widerrufsvorbehalt nach § 36 Abs. 2 Nr. 3 in Verbindung mit § 49 Abs. 2 S. 1 Nr. 1 VwVfG).

#### **1. Vorhaben**

1.1. Gemäß Ihrem oben genannten Förderantrag werden die Mittel zur Durchführung des nachfolgend beschriebenen Projektes vorläufig bewilligt (Zuwendungszweck):

Errichtung einer hochleistungsfähigen Telekommunikationsnetzinfrastruktur (Next Generation Access Netz) mit einem nutzer- und anbieterneutralen Standard im Sinne von Nr. 3.2 der Förderrichtlinie des Bundes.

Die Bemessungsgrundlage der Zuwendung ergibt sich aus den zuwendungsfähigen (d. h. förderfähigen) Ausgaben im Sinne von Nr. 3.2 der Förderrichtlinie des Bundes. Der Barwert der aus dem geförderten Gegenstand entstehenden Einnahmen, die über die gesamte Dauer des Pachtvertrags erlöst werden, reduziert die zuwendungsfähigen Ausgaben des Zuwendungsempfängers anteilig bezogen auf den Bundesanteil der Förderung. Unentgeltliche Leistungen Dritter sind anzugeben und führen zu einer entsprechenden Reduzierung der Fördersumme, soweit sie den Förderbedarf verringern.

Seite 3 von 11

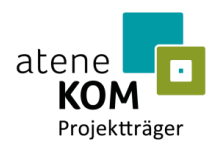

1.2. Die im Rahmen der Maßnahme vorgesehenen Kilometer an Tiefbauleistungen, neu zu schaffenden Glasfaserkilometer und neu zu verlegenden Kilometer an Leerrohren werden mit dem Bescheid über die abschließende Höhe der Zuwendung festgesetzt. Nach Ende der Maßnahme werden alle Teilnehmer im Projektgebiet zuverlässig mit Bandbreiten von mindestens 1 Gigabit/s versorgt.

# **2. Höhe der Zuwendung, zuwendungsfähige Ausgaben, Zweckbindung**

- 2.1. Die abschließende Höhe der Zuwendung wird auf Basis der in den Auswahlverfahren ermittelten wirtschaftlichsten Angebote festgelegt.
- 2.2. Die Zuwendung ist zweckgebunden sowie wirtschaftlich und sparsam zu verwenden. Sie darf ausschließlich für tatsächliche Ausgaben verwendet werden, die im Bewilligungszeitraum zur Errichtung einer passiven Infrastruktur im Sinne der Nr. 3.2 der Förderrichtlinie des Bundes getätigt werden.
- 2.3. Die Zuwendung erfolgt unter der Bedingung, dass die Gesamtfinanzierung des Vorhabens gesichert bleibt.
- 2.4. Planungskosten können den Investitionsausgaben zugerechnet werden, soweit sie für die Herstellung des Netzes erforderlich sind. Sie sind in Höhe von bis zu 20 v. H. der zuwendungsfähigen Ausgaben als deren Bestandteil förderfähig.
- 2.5. Die Zweckbindungsfrist endet mit der Laufzeit des mit dem Betreiber zu schließenden Pachtvertrages. Die Frist beginnt abweichend von Nr. 7.4 der Förderrichtlinie des Bundes mit der Vorlage des Verwendungsnachweises (Nr. 4.2 BNBest-Breitband).

Ergänzend zu Nr. 3.2 der BNBest-Breitband und Nr. 7.8 der Förderrichtlinie des Bundes sind Sie verpflichtet, mir als beliehenem Projektträger spätestens drei Monate vor Ablauf der Zweckbindungsfrist verbindlich zu erklären, wie mit der geförderten Infrastruktur zukünftig zu verfahren ist. Bei bereits vorvertraglich vereinbarter Veräußerung der Infrastruktur ist mir als beliehenem Projektträger ein Nachweis der Veräußerung sowie der Weitergabe der Open-Access-Verpflichtung vorzulegen. Ein erfolgloses Bemühen der Veräußerung ist nachzuweisen.

2.6. Es ergibt sich folgender vorläufiger Finanzierungsplan:

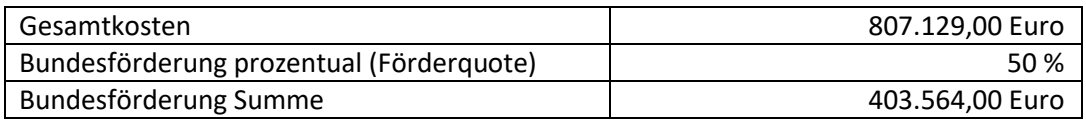

# **3. Auszahlung**

3.1. Die Auszahlung erfolgt entsprechend den in Nr. 1 BNBest-Breitband enthaltenen Vorgaben im Wege des Anforderungsverfahrens. Abweichend von Nr. 1.3 ANBest-Gk bzw. Nr. 1.4 ANBest-P erfolgt die Auszahlung der Bundesmittel ausschließlich nachschüssig i. S. d. Erstattungsprinzips für förderfähige, tatsächlich entstandene und gezahlte Ausgaben.

Seite 4 von 11

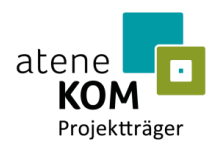

- 3.2. Soweit innerhalb eines Kalenderjahres keine Anforderung erfolgt, ist abweichend von Nr. 1.2 Abs. 3 BNBest-Breitband bis zum 15.10. eines jeweiligen Kalenderjahres eine Dokumentation nach Nr. 6.1 Satz 2 ANBest-Gk i. V. m. Nr. 1.2 Abs. 3 BNBest-Breitband als Zwischennachweis vorzulegen.
- 3.3. Die Auszahlung erfolgt auf Grundlage des erreichten Projektfortschritts.
- 3.4. Die Zuwendung in Höhe von 10 % der Gesamtzuwendung gilt als Sicherheitseinbehalt. Die Auszahlung erfolgt erst nach und entsprechend des Ergebnisses der Prüfung des Verwendungsnachweises.

# **4. Erfüllungspflichten**

- 4.1. Die beigefügten Anlagen Nr. 2 bis 12 sind Bestandteil dieses Bescheids.
- 4.2. Wesentliche Änderungen der Grundlagen, auf denen dieser Bescheid erging, insbesondere im Hinblick auf das Projektgebiet und den Fördergegenstand, bedürfen meiner vorherigen schriftlichen Zustimmung.

Dies betrifft auch Angaben zum Bewilligungszeitraum.

Wesentliche Verzögerungen im Projektverlauf sind unverzüglich anzuzeigen. Eine Verlängerung des Bewilligungszeitraumes ist nur auf begründeten Antrag hin möglich.

Alle weiteren Änderungen sind mir als beliehenem Projektträger unverzüglich anzuzeigen.

- 4.3. Die Bewilligung erfolgt unter der Bedingung, dass eine Weiterleitung der Zuwendung nicht an Letztempfänger und im beihilferechtlichen Sinne (mittelbar) Begünstigte erfolgt, wenn und solange diese einer aufgrund eines bestandskräftigen Rückforderungsbeschlusses der Europäischen Kommission ergangenen Rückforderungsmaßnahme nicht nachgekommen sind.
- 4.4. Betrieb des Netzes

Die Gewährung der Zuwendung steht unter der Bedingung, dass der Betrieb der zu errichtenden passiven Infrastruktur durch einen privatwirtschaftlichen Betreiber öffentlicher TK-Netze gesichert ist. Der Betreiber ist auf die Einhaltung der für ihn maßgeblichen Vorgaben aus der NGA-Rahmenregelung, der Förderrichtlinie des Bundes sowie aus diesem Bescheid zu verpflichten.

Bei der Auswahl des privatwirtschaftlichen Betreibers von Breitbandinfrastrukturen sind die Vorgaben der §§ 5 bis 7 NGA-Rahmenregelung sowie der Nr. 5.3 der Förderrichtlinie des Bundes zu beachten, insbesondere die Pflicht zur Veröffentlichung des Auswahlverfahrens sowie des Ergebnisses auf dem zentralen Online-Portal www.breitbandausschreibungen.de. Zusätzlich sind die aktuellen Informationen zu den Vorleistungspreisen des ausgewählten Betreibers, sobald sie bekannt sind, auf dem zentralen Online-Portal www.breitbandausschreibungen.de zu veröffentlichen.

Seite 5 von 11

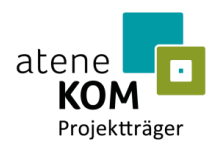

Sie haben zu gewährleisten, dass die Ausschreibungsbedingungen des Auswahlverfahrens die im Zuwendungsbescheid enthaltenen Pflichten widerspiegeln, und im Rahmen des Auswahlverfahrens darauf hinzuweisen, dass der ausgewählte Betreiber die Pflichterfüllung auch im Zuge weiterer zur Projektumsetzung eingegangener Rechtsbeziehungen zu Dritten vollumfänglich sicherzustellen hat und die Tätigkeit von Drittunternehmen dem ausgewählten Betreiber wie eigenes Verhalten zugerechnet wird. Es ist zudem darauf hinzuweisen, dass Angebote, die den Unterlagen des Auswahlverfahrens nicht entsprechen, aus dem Verfahren ausgeschlossen werden.

Die Nutzung von Synergien durch Mitnutzung ist bereits im Rahmen des Auswahlverfahrens zu berücksichtigen. Vorhandene Infrastrukturen sollen so weit wie möglich in die Ausführungsplanung einbezogen werden. Dies gilt insbesondere für Infrastrukturen, die bereits im Rahmen einer anderen Fördermaßnahme errichtet wurden.

4.5. Errichtung der Infrastruktur

Der Baubeginn ist spätestens 18 Monate nach Bekanntgabe dieses Bescheides zu gewährleisten. Der tatsächliche Baubeginn ist mir spätestens zwei Wochen vor dem Termin des ersten Spatenstichs anzuzeigen. Im Übrigen wird auf Nr. 4.8 dieses Bescheides verwiesen.

Vorhandene Infrastrukturen sind weitestgehend in die Ausführungsplanung einzubeziehen. Dies gilt insbesondere für Infrastrukturen, die bereits im Rahmen einer anderen Fördermaßnahme errichtet wurden.

Die Nutzung von Synergien durch Mitnutzung ist bereits im Rahmen des Auswahlverfahrens zu berücksichtigen. Alternative Netztechnologien und Verlegemethoden sind als maßgebliches Zuschlagskriterium in das Auswahlverfahren für die Errichtung einer Infrastruktur aufzunehmen. Maßgeblich im Sinne dieser Regelung bedeutet, dass dieses Zuschlagskriterium mit mindestens 5 % in der Wertung berücksichtigt wird.

Zur Mitverlegung zur Verfügung stehende Baumaßnahmen sind elektronisch öffentlich zugänglich zu machen, sofern der Zugang zu diesen Informationen nicht bereits über die Bundesnetzagentur als zentrale Informationsstelle gewährleistet ist.

Die Nutzung der geförderten Bauarbeiten für die sog. "Eigen-Mitverlegung" von weiteren Rohren, einschließlich unbeschalteter Glasfasern, für einen eigenwirtschaftlichen Ausbau in benachbarten, nicht gefördert ausgebauten Gebieten ist mir gegenüber anzuzeigen. Hierfür ist das auf dem zentralen Online-Portal www.breitbandausschreibungen.de hinterlegte Formular zu verwenden.

Unbeschadet der Regelungen des Telekommunikationsgesetzes (TKG) ist über die Anträge von dritten Telekommunikationsunternehmen auf Mitverlegung im Verhältnis zueinander und zur Eigen-Mitverlegung diskriminierungsfrei zu entscheiden. Im Fall der Mitverlegung ist ein GIS-Layer "Mitverlegung" entsprechend GIS-Nebenbestimmungen vorzulegen und auf dem zentralen Online-Portal www.breitbandausschreibungen.de hochzuladen. Das Auswahlverfahren zur Errichtung der passiven Infrastruktur (ggf. einschließlich der Bauplanung) und das ggf. separate Auswahlverfahren zur Bauplanung sowie das jeweilige Ergebnis sind entsprechend Nr. 4.4 dieses Bescheides auf dem zentralen Online-Portal www.breitbandausschreibungen.de zu veröffentlichen.

Seite 6 von 11

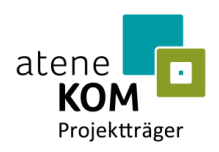

#### 4.6. Anschlussgewährleistung

Alle nachfragenden Teilnehmer müssen bis zur Verwendungsnachweisprüfung angeschlossen werden. Für alle anderen Anschlüsse ist die Nachverdichtung vorzubereiten. Alle Teilnehmeranschlüsse, welche im Zuge des Bundesförderprogramms Breitband errichtet werden, sind den Teilnehmern ohne Beteiligung an den Baukosten zur Verfügung zu stellen, bis der entsprechende Graben wieder versiegelt worden ist. Ein Anschluss nachfragender Teilnehmer hat, soweit Baumaßnahmen bereits als abgeschlossen gelten, während der Zweckbindungsfrist zu erschwinglichen Kosten zu erfolgen.

# 4.7. Open Access

Im Einklang mit § 7 NGA-Rahmenregelung und den Leitlinien der EU für die Anwendung der Vorschriften über staatliche Beihilfen im Zusammenhang mit dem schnellen Breitbandausbau ist unabhängig von Veränderungen bei den Eigentumsverhältnissen, der Verwaltung oder dem Betrieb der Infrastruktur ein offener und diskriminierungsfreier Zugang (Open Access) zu der errichteten Infrastruktur zu gewährleisten. Im gesamten Netz müssen dieselben Zugangsbedingungen gelten, auch in den Teilen des Netzes, in denen bestehende Infrastruktur genutzt wurde.

#### 4.8. Konkretisierung der Projektdetails und Nachweispflichten

4.8.1. Spätestens nach Durchführung der Auswahlverfahren sind mir gegenüber die für die Gewährung des Bescheides über die abschließende Höhe der Zuwendung erforderlichen Angaben zu konkretisieren. Hierfür sind innerhalb von drei Monaten nach Abschluss der durchgeführten Auswahlverfahren folgende Unterlagen zur Prüfung im internen Bereich des zentralen Online-Portals www.breitbandausschreibungen.de hochzuladen:

- Unterlagen der Auswahlverfahren:
	- Dokumentation der Auswahlverfahren (Ergebnisvermerke)
	- Versicherungen/Erklärungen
		- zur Einhaltung der Mindestanforderungen des ausgewählten Betreiberangebotes und zur rechtmäßigen Durchführung der Auswahlverfahren
		- zur Einhaltung der Mindestbestandteile des Betreibervertrages und über dessen Vorlage bei der Bundesnetzagentur
		- des ausgewählten Betreibers zur Kenntnisnahme der Zuwendungsvoraussetzungen und zur Berücksichtigung vorhandener, nutzbarer Infrastrukturen im Rahmen der Netzplanung
	- ggf. Stellungnahme des externen Rechnungsprüfers bei Vorliegen von weniger als drei Angeboten bei der Betreiberauswahl (vgl. § 5 Abs. 8 NGA-Rahmenregelung)
- alle Unterlagen der Planung gemäß GIS-Nebenbestimmungen und Einheitlichem Materialkonzept inklusive Darstellung eines Gesamtnetzes im Netzplan (Phase 2) unter Berücksichtigung der Backbone- und Backhaulverbindung mindestens in den Grenzen der am Antrag beteiligten Gebietskörperschaften und unter Berücksichtigung der Anforderungen an die mobile Gigabit-Gesellschaft

Seite 7 von 11

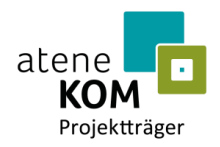

- vollständiger und verbindlicher Finanzierungsplan auf Basis der Ergebnisse der Auswahlverfahren, einschließlich Unterlagen zur Finanzierung durch Dritte (insbesondere Länder),
- Vorlage einer detaillierten Meilensteinplanung, die quartalsgenau das Erreichen bestimmter Ausbauziele sowie entsprechende Auszahlungsziele von Teilbeträgen der Zuwendung vorsieht.

Auf Grundlage dieser eingereichten Unterlagen erfolgt die Prüfung für die Erstellung des Bescheides über die abschließende Höhe der Zuwendung.

4.8.2. Nach Ablauf des siebten auf die Vorlage des Verwendungsnachweises folgenden Jahres haben Sie bezogen auf diesen gesamten Zeitraum ergänzend zu Nr. 4 BNBest-Breitband unaufgefordert binnen zwölf Monaten nachzuweisen, wie viele Teilnehmer im Rahmen Ihrer Maßnahme tatsächlich angeschlossen und wie viele Einnahmen aus Vorleistungsprodukten, Endkundenprodukten und Gewerbeanschlüssen tatsächlich erzielt wurden.

#### 4.9. Dokumentation und Monitoring

Die errichteten TK-Infrastrukturen sind nach den Vorgaben des § 8 NGA-Rahmenregelung zu dokumentieren. Zur Kontrolle der Zielerreichung ist unter Einhaltung der Vorgaben des § 10 NGA-Rahmenregelung jährlich zum 28. Februar für das zurückliegende Kalenderjahr anhand des in dem zentralen Online-Portal www.breitbandausschreibungen.de hinterlegten Formulars bzw. Online-Monitoring-Systems zu berichten. Ergänzend können für die Evaluierung der NGA-Rahmenregelung und des Bundesförderprogramms weitere Datenerhebungen notwendig werden, die ebenfalls Ihrer Mitwirkung und Unterstützung bedürfen.

#### 4.9.1. Information und Publizität

Die Informations- und Kommunikationsmaßnahmen nach Nr. 5.1 bis 5.3 BNBest-Breitband sind zu beachten und einzuhalten.

#### 4.9.2. Stand der Technik

Die errichteten Gigabit-TK-Netzinfrastrukturen müssen mindestens dem aktuellen Stand der Technik entsprechen. Eine Erhöhung der Bandbreiten der geförderten Anschlüsse soll durch die geförderte Infrastruktur im Zuwendungszeitraum bereits ermöglicht werden.

#### **5. Prüfung und Nachweis der Verwendung**

5.1. Alle Formulare und Unterlagen, insbesondere zur Mittelanforderung, zum Zwischen-sowie zum Verwendungsnachweis auf dem zentralen Online-Portal [www.breitbandausschreibungen.de,](http://www.breitbandausschreibungen.de/) sind zwingend zu verwenden und elektronisch (durch Hochladen auf dem zentralen Online-Portal www.breitbandausschreibungen.de) einzureichen.

Seite 8 von 11

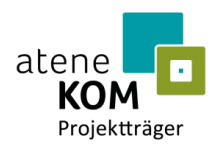

- 5.2. Der Verwendungsnachweis nach Nr. 6 ANBest-Gk i.V.m. Nr. 4 BNBest-Breitband ist mir nach Nr. 4.1 BNBest-Breitband innerhalb von sechs Monaten nach Erfüllung des Zuwendungszwecks, spätestens jedoch innerhalb von sechs Monaten nach Ende des Bewilligungszeitraumes vorzulegen.
- 5.3. Soweit zur Erfüllung des Zuwendungszwecks Mittel an Dritte weitergegeben werden, ist Nr. 6.5 ANBest-Gk zu beachten.
- 5.4. Ergänzend zum zahlenmäßigen Teil des Verwendungsnachweises sind mir auch die nicht von mir bezuschussten, sondern von Ihnen bzw. Dritten finanzierten und dem Vorhaben zuzuordnenden Ausgaben und ihre Finanzierung nachzuweisen.
- 5.5. Sie haben mir als beliehenem Projektträger (einschließlich von mir Beauftragten) ein Prüfrecht entsprechend Nr. 7.1 ANBest-P/Gk sowie ein jederzeit und uneingeschränkt zu gewährendes Zugangs- und Prüfrecht zu geförderten Infrastrukturen sowie zu geeigneten Messpunkten gegenüber dem ausgewählten Betreiber auszubedingen.
- 5.6. Etwaige Erstattungsansprüche, die Sie gegenüber dem ausgewählten Betreiber im Hinblick auf die Pflichterfüllung aus dem Bescheid haben, sind mir als beliehenem Projektträger auf Verlangen abzutreten. Ebenso sind mir im Falle erheblicher Leistungsstörungen, die die Projektumsetzung i. S. d. bewilligten Vorhabens gefährden, bestehende Erfüllungs- und Mängelansprüche auf Verlangen abzutreten sowie entsprechende Rechte zu übertragen.

#### **6. Erstattung der Zuwendung**

Im Falle von Rückforderungen der Fördermittel oder im Falle von Überzahlungen ist der jeweilige Betrag von Ihnen unverzüglich und unaufgefordert zu erstatten. Dies gilt entsprechend für die gemäß § 49a Abs. 3 VwVfG von mir festzusetzenden Zinsen.

Hierzu benutzen Sie folgende Bankverbindung:

Zahlungsempfänger: Bundeskasse Halle Bankverbindung: Deutsche Bundesbank Filiale Leipzig BIC: MARKDEF1860 IBAN: DE38 8600 0000 0086 0010 40 Verwendungszweck: *Kassenzeichen*

Das Kassenzeichen wird im Bescheid über die abschließende Höhe der Zuwendung mitgeteilt. Für Erstattungen auf Basis dieses Bescheids ist das Kassenzeichen beim Projektträger zu erfragen.

# **7. Besondere Hinweise**

7.1. Die Einhaltung der Grundsätze des Vergaberechts fällt in Ihren alleinigen Verantwortungsbereich. Eine Nichtbeachtung der Grundsätze kann insbesondere die Abänderung der vorläufig bewilligten Höhe der Zuwendung oder eine Aufhebung dieses Bescheides zur Folge haben.

Seite 9 von 11

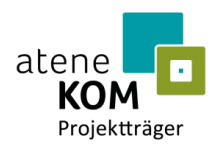

- 7.2. Dieser Bescheid ersetzt nicht sonstige für die Durchführung der Maßnahmen erforderliche Genehmigungen (z. B. Baugenehmigungen). Sind für die Förderfähigkeit des beantragten Projektes behördliche Genehmigungen erforderlich, so sind diese spätestens im Rahmen der Zahlungsanforderung vorzulegen, mit der von diesen Genehmigungen betroffene Ausgaben beglichen werden sollen.
- 7.3. Die Zuwendung kann erst ausgezahlt werden, wenn dieser Bescheid bestandskräftig geworden ist.
- 7.4. Die in Ihrem Antrag enthaltenen Angaben sind subventionserhebliche Tatsachen nach § 264 Strafgesetzbuch (StGB) in Verbindung mit § 2 Subventionsgesetz (SubvG) vom 29.07.1976 (BGBl. I S. 2034, 2037). Nach § 3 des SubvG sind Sie verpflichtet, mir als beliehenem Projektträger und Subventionsgeber im Sinne des SubvG umgehend alle Tatsachen mitzuteilen, die der Bewilligung, Gewährung, Weitergewährung, Inanspruchnahme oder dem Belassen der Subvention oder des Subventionsvorteils entgegenstehen oder für die Rückforderung der Subvention oder des Subventionsvorteils erheblich sind.
- 7.5. Forderungsabtretungen durch Sie zugunsten Dritter gemäß § 399 des Bürgerlichen Gesetzbuches (BGB) und Verpfändungen zugunsten Dritter gemäß § 1275 BGB i. V. m. § 399 BGB in den jeweils geltenden Fassungen sind ausgeschlossen.
- 7.6. Weitere Informations- und Hinweispflichten durch Inanspruchnahme von ergänzenden Haushaltsmitteln Dritter, insbesondere der Länder, bleiben unberührt.

#### **8. Weitere Nebenbestimmungen**

- 8.1. Der Bescheid des Landes über die verbindliche Höhe der Kofinanzierung ist der Bewilligungsbehörde unmittelbar nach Erhalt vorzulegen, spätestens jedoch mit der Beantragung des Zuwendungsbescheides in abschließender Höhe.
- 8.2. Ich weise Sie darauf hin, dass Angaben zur Finanzierung unter der Kachel "Netzplan" auf dem zentralen Online-Portal www.breitbandausschreibungen.de i. d. R. in Nettobeträgen zulässig sind. Passen Sie Ihre Angaben zum Finanzierungsplan mit nächstem Änderungsantrag, spätestens jedoch mit der Beantragung des Zuwendungsbescheides in abschließender Höhe, entsprechend an.

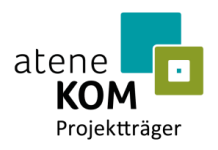

# Rechtsbehelfsbelehrung:

Gegen diesen Bescheid kann innerhalb eines Monats ab Bekanntgabe Widerspruch erhoben werden bei dem vom Bundesministerium für Verkehr und digitale Infrastruktur gemäß § 44 Abs. 3 BHO beliehenen Projektträger

atene KOM GmbH Invalidenstraße 91 10115 Berlin.

im Auftrag

recal

Mike Koplin